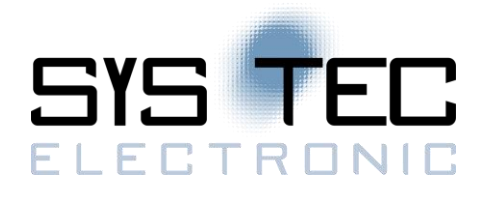

## **ODBuilderII**

Der ODBuilderII vereinfacht Ihnen die Arbeit mit Objektverzeichnissen. Mit dem ODBuilderII können EDS (electronic data sheet) Daten bequem erstellt oder verändert werden, das dazugehörige Object Dictionary (Objektverzeichnis) kann mit einem Mausklick exportiert werden. Die intuitive Benutzeroberfläche bietet Ihnen alle Funktionen für eine effektive Arbeit. Dabei werden die Eingaben ständig auf Plausibilität geprüft.

Die übersichtliche Darstellung des Objektverzeichnisses als Baumstruktur erlaubt den schnellen Zugriff auf die Einträge. Für die einzelnen Objekttypen werden entsprechende dynamische Eingabemasken eingeblendet. Es stehen bereits Variablentypen, Zugriffstypen und Objekttypen entsprechend CiA-301 in Form von Pull-Down Menüs zur Verfügung. Alle weiteren Parameter können über die verschiedenen Eingabefelder beziehungsweise Auswahlbuttons individuell eingestellt werden. Den aktuellen Stand der Bearbeitung des Objektverzeichnisses wird in einem Projekt-File gespeichert. Damit ist das zeitlich versetzte Bearbeiten verschiedener Projekte ohne Informationsverlust möglich.

Das Importieren eines bereits bestehenden EDS-Files (electronic data sheet) ist schnell erledigt. Nach dem Einlesen wird der Informationsgehalt vom ODBuilderII in das Objektverzeichnis umgesetzt. Die Parameter der Objekte können dann an die jeweilige Applikation angepasst aber auch individuell anlegen werden. Das erstellte Objektverzeichnis können Sie als C-Quelltext exportieren und in das bestehende CANopen Projekt integrieren.

Das zugehörige EDS-File nach dem CANopen Standard CiA-306 wird ausgegeben. Damit ist die Konsistenz zwischen dem Objektverzeichnis und dem EDS-File gewährleistet. Das bisher aufwendige Erstellen des Objektverzeichnisses im Quelltext entfällt. Der ODBuilderII verkürzt Entwicklungszeiten und reduziert den administrativen Aufwand erheblich.

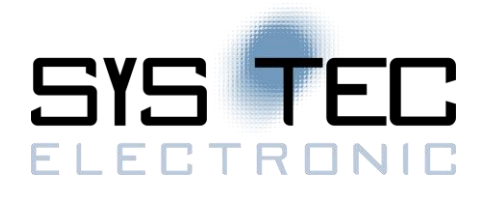

## **Features**

- Komfortables Editieren und Erstellen von EDS-Dateien und der dazugehörigen Objektbibliothek
- Übersichtliche Darstellung der Einträge
- Eingabemasken verringern das Risiko der Fehleingabe
- Ständige Plausibilitätskontrolle der Eingaben (über eine Knowledge-Base)
- Im- und Export beliebiger EDS-Dateien nach CiA-306
- Export des Objektverzeichnisses im C-Source für das direkte Einbinden in den CANopen Source
- Templates mit vorgefertigten Bereichen von Objekten (z.B. PDO Parameter, Device-Profile CiA-401, …)
- Vorbereitungen für die Erstellung von Virtual Devices (Offset um ein Vielfaches von 0x0800 für Objekte ab Index 0x6000)
- Einfache Auswahl von zu exportierender Objekte innerhalb eines Projektes
- Debug-Ausgaben im Verbose-Modus des ODBuilderII für verbesserten Support des Tools